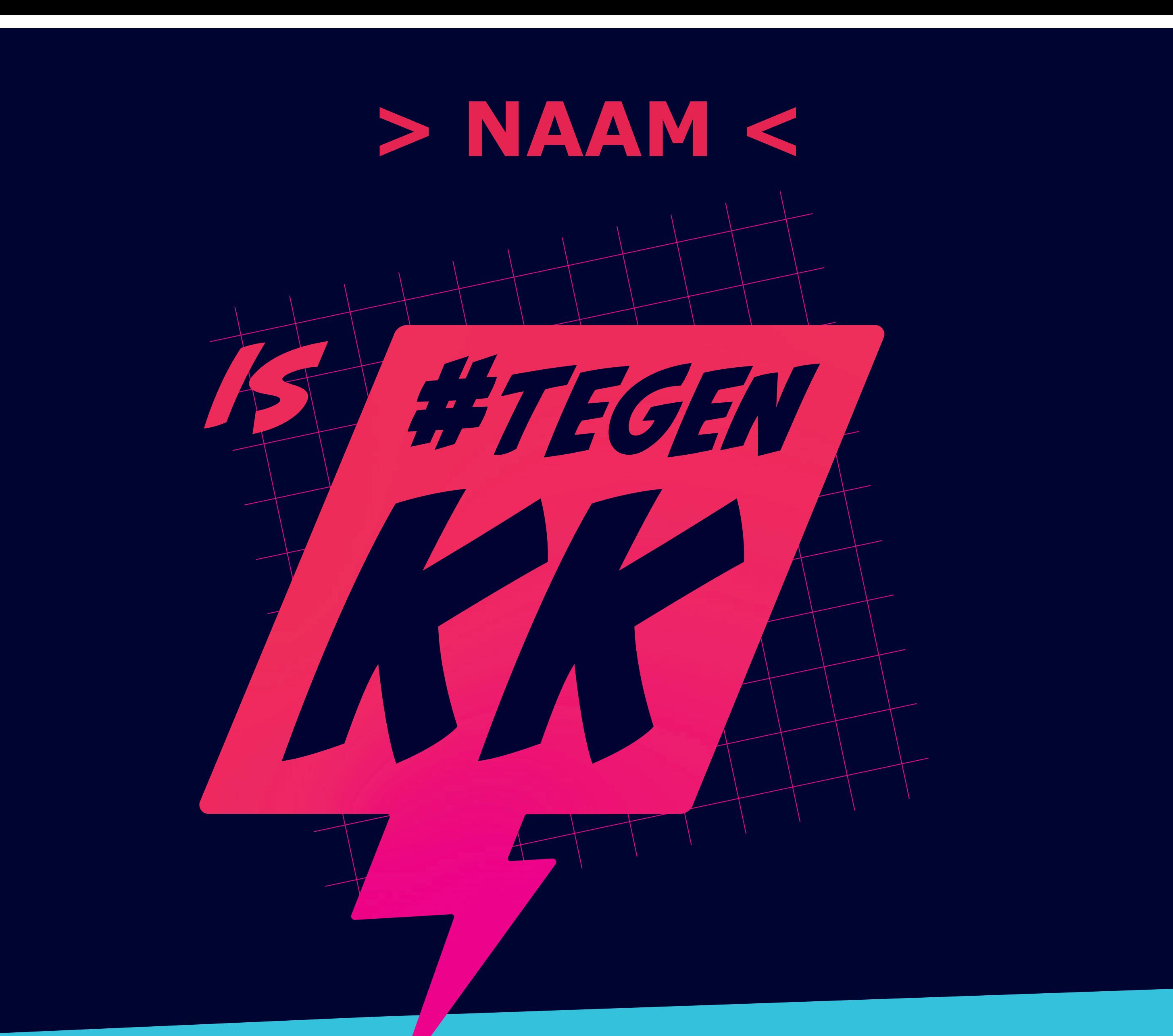

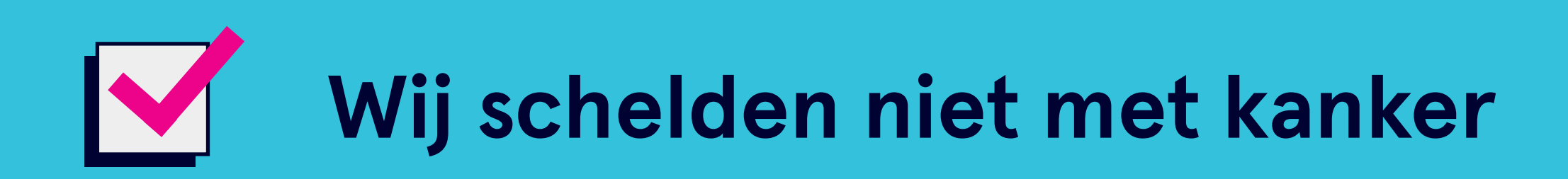

## Wij zeggen er wat van als anderen dat doen

Sluit je aan en laat je stem horen. Ga naar www.tegenkk.nl

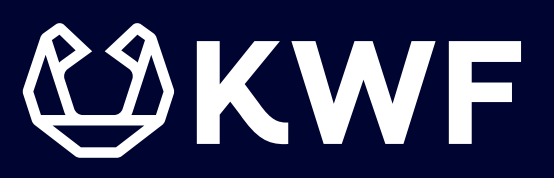